# Manual paso a paso: de Primux Nova Cámara trasera

Para este manual necesitarás las siguientes herramientas y componentes que puedes adquirir en nuestra tienda on-line [Impextrom.com](https://www.impextrom.com) Haz click encima de una herramienta para ir a la página web.

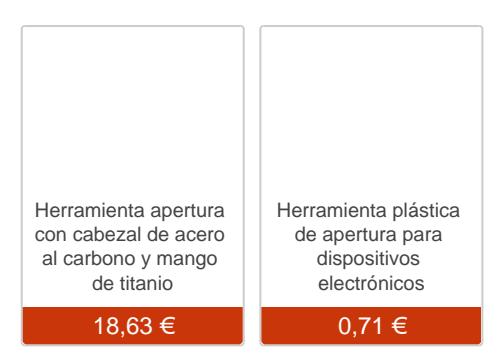

#### Paso 1 - Características

Pantalla: 5 pulgadas Procesador: MTK6290 + MTK6582M Quadcore 1.3Ghz

Cámara: Trasera 13Mpx; frontal 3Mpx

Memoria: Lector micrSD hasta 32Gb, RAM de 1Gb y memoria interna de 8Gb.

Sistema Operativo: Android OS 4.4 kitKat

Batería: 2100mAh

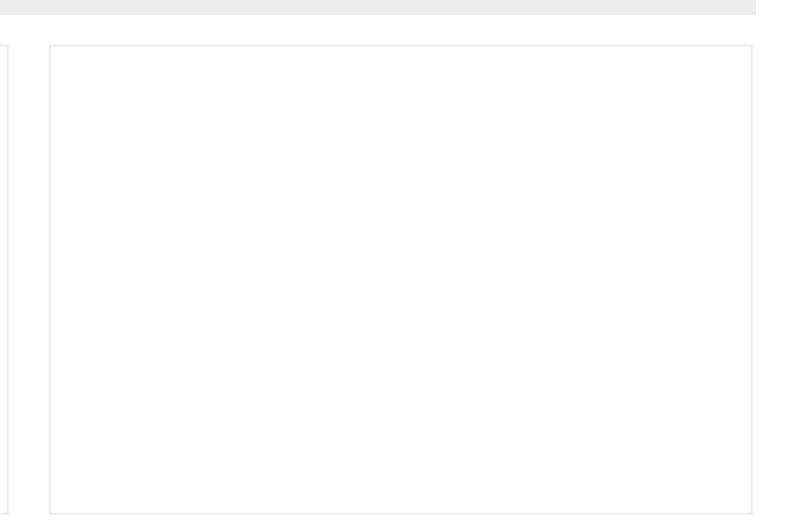

# **Paso 2 - Tapa de batería**

Con la ayuda de una herramienta de apertura retire la tapa de la batería.

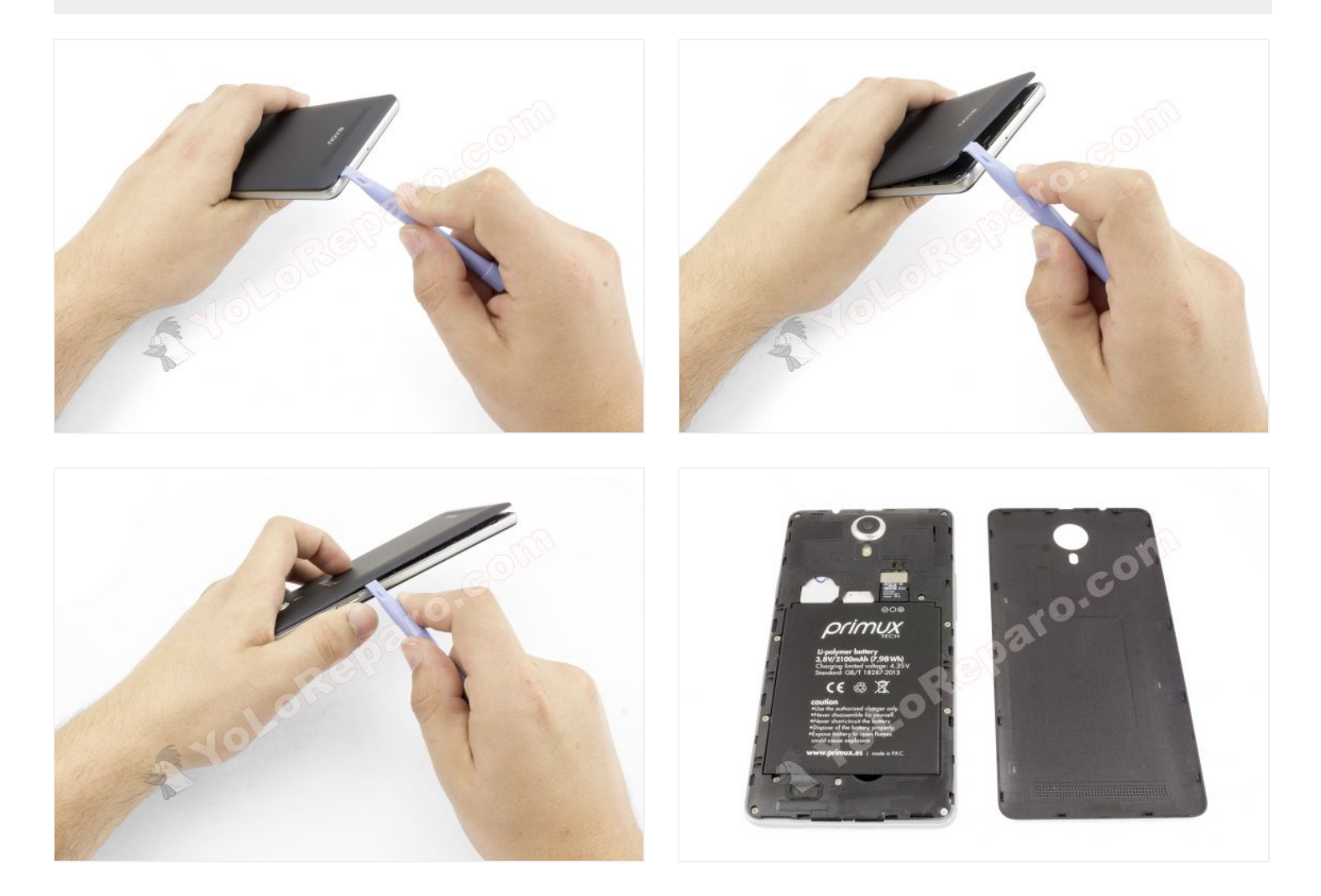

### **Paso 3 - Batería**

Con la misma herramienta de apertura levante la batería y retírela.

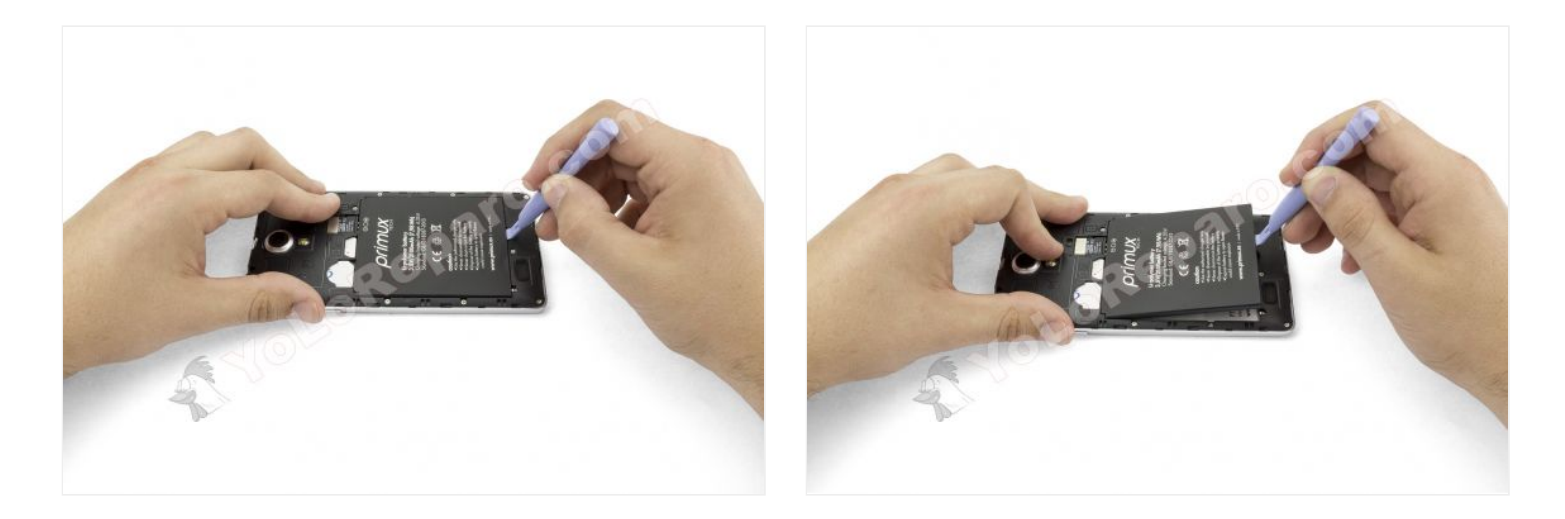

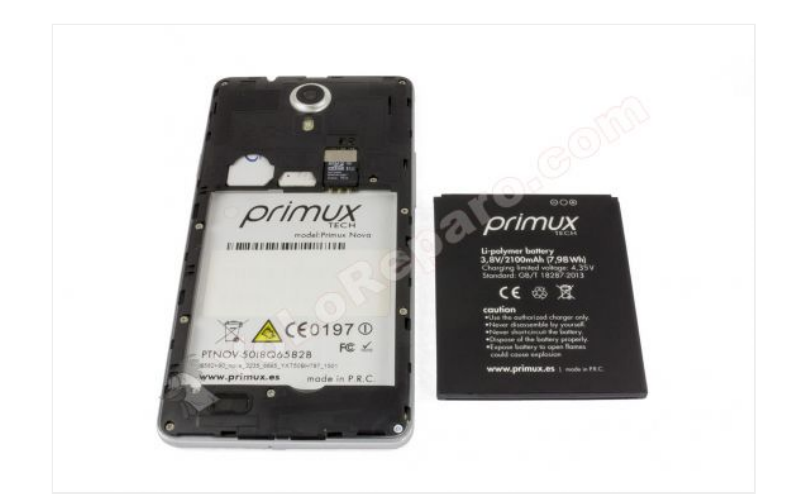

### **Paso 4 - Tarjetas**

Retire todas las tarjetas del teléfono.

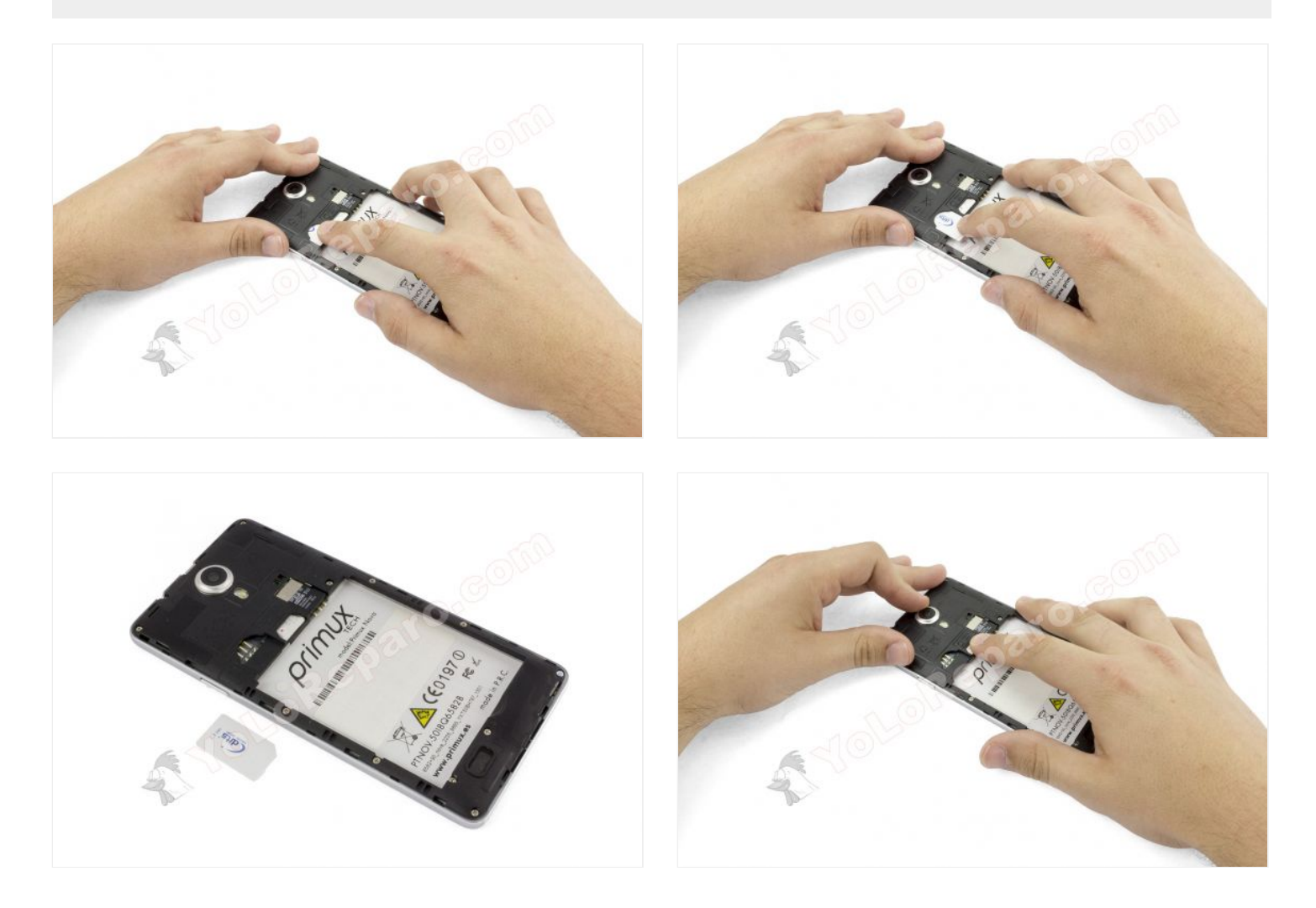

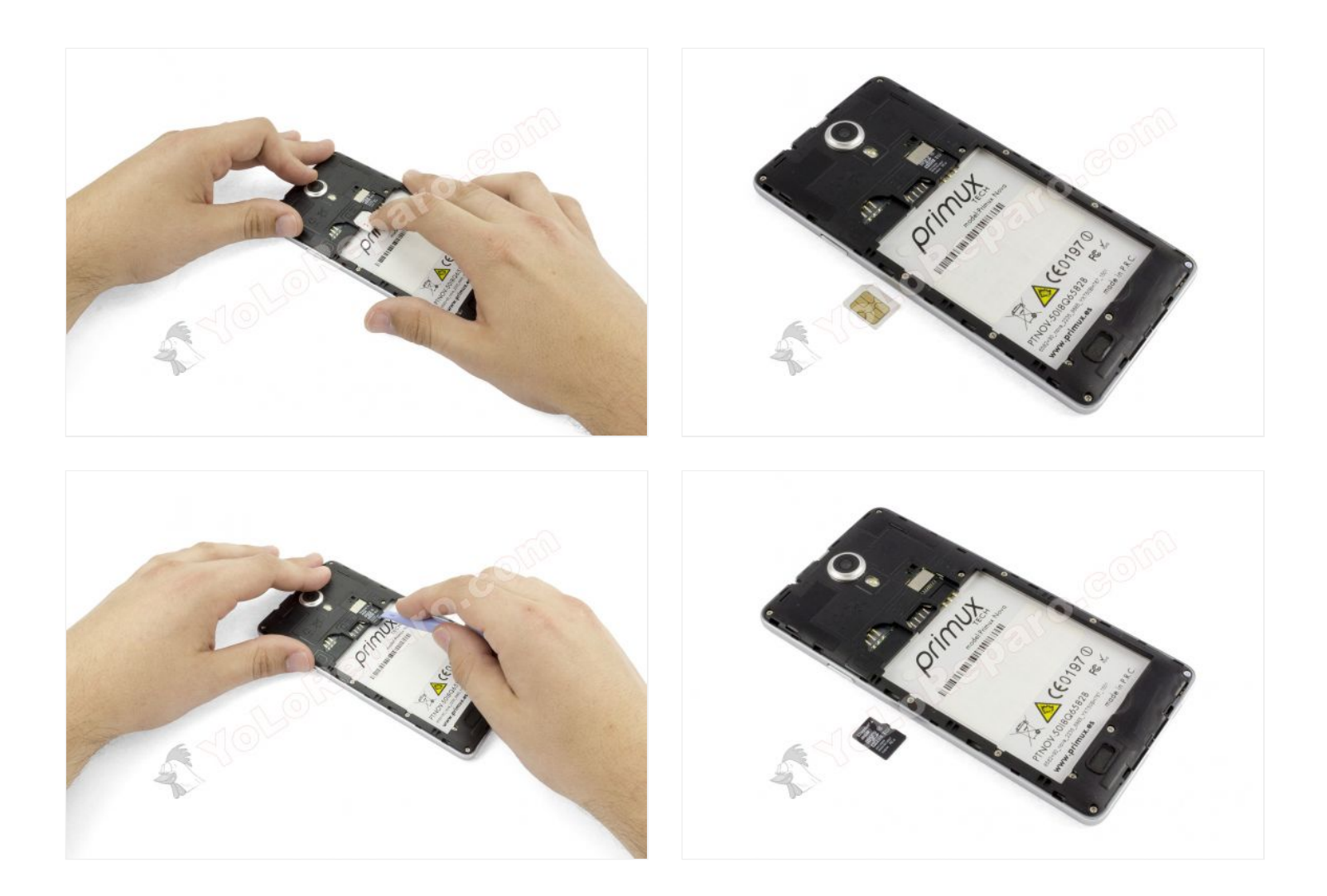

# **Paso 5 - Carcasa intermedia**

Extraiga los 11 tornillos Phillips que tiene la carcasa intermedia.

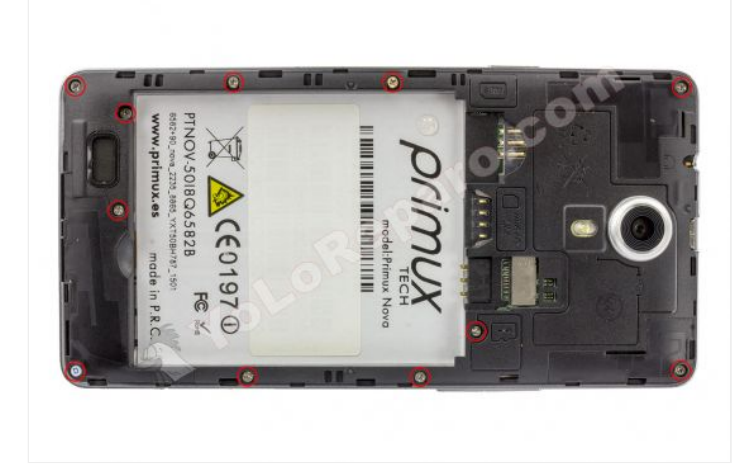

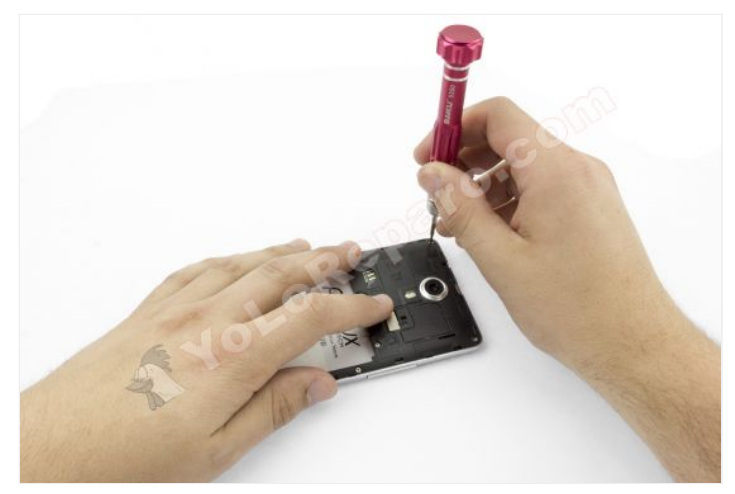

### **Paso 6**

Con la ayuda de una herramienta de apertura retire la carcasa intermedia.

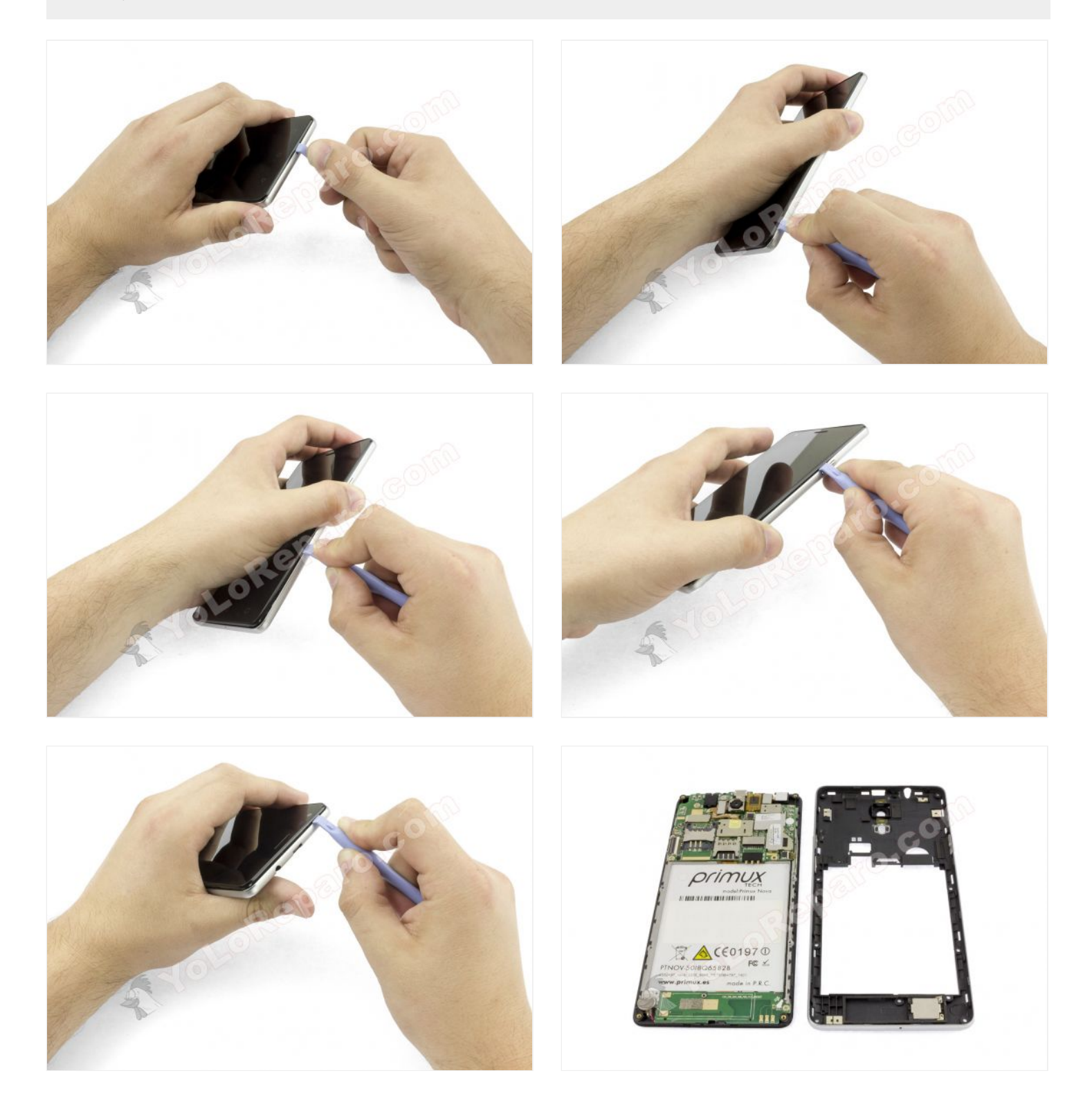

#### **Paso 7 - Cámara trasera**

Desconecte la cámara ayudándose de una herramienta de apertura, despegue una pequeña pegatina que la sujeta a la placa base, y finalmente retírela ayudándose de otra herramienta de apertura.

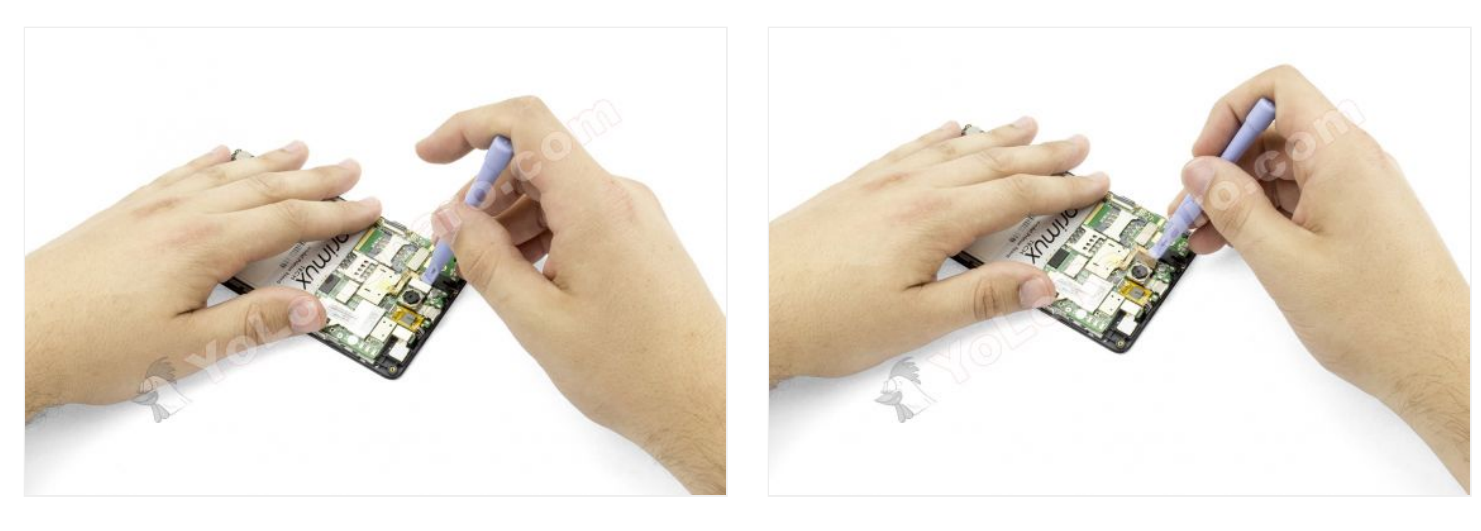

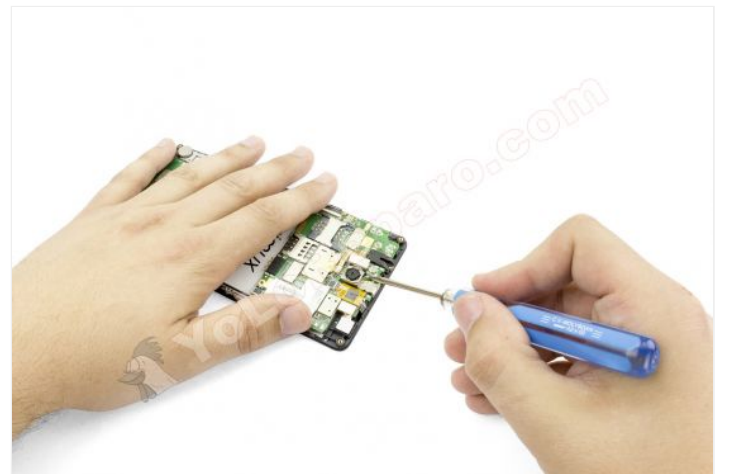

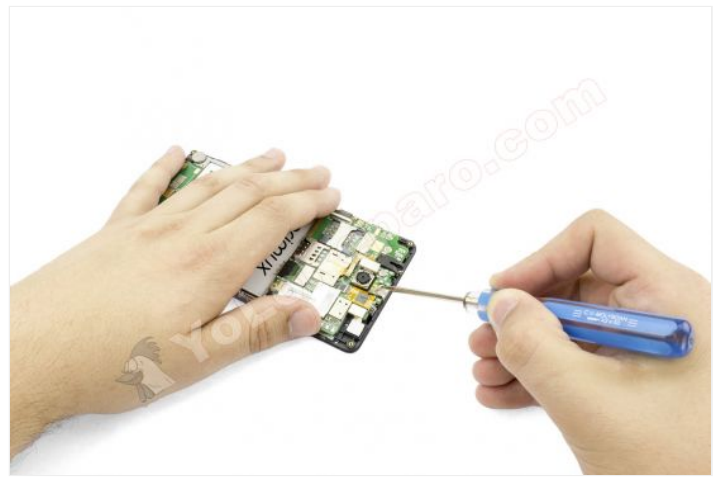

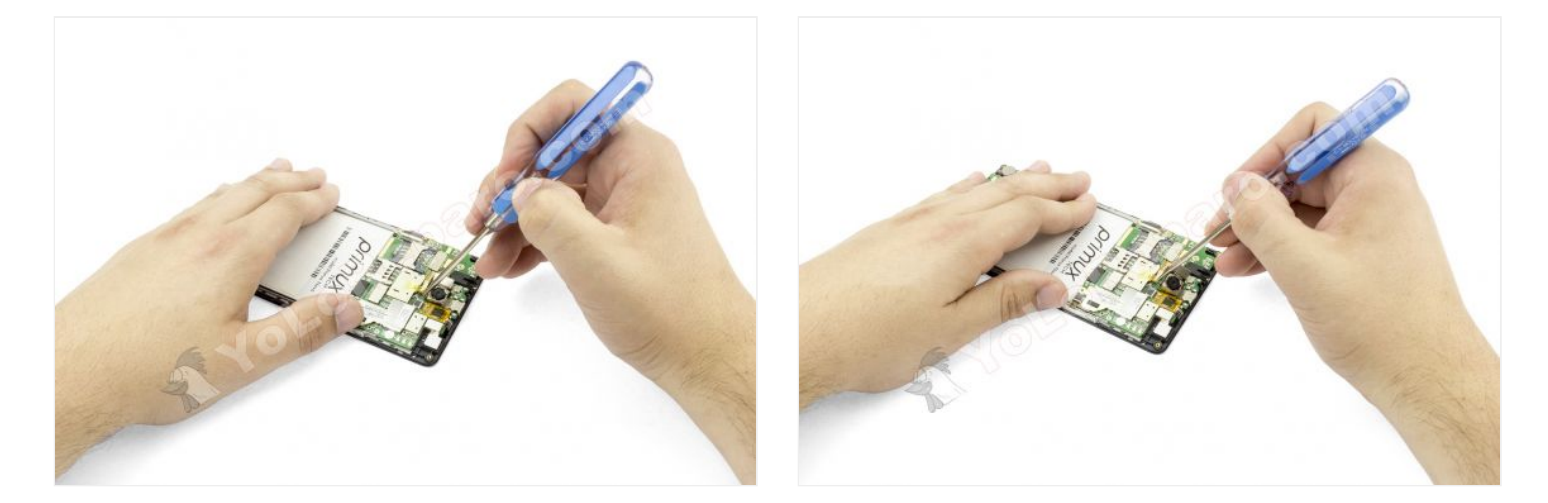

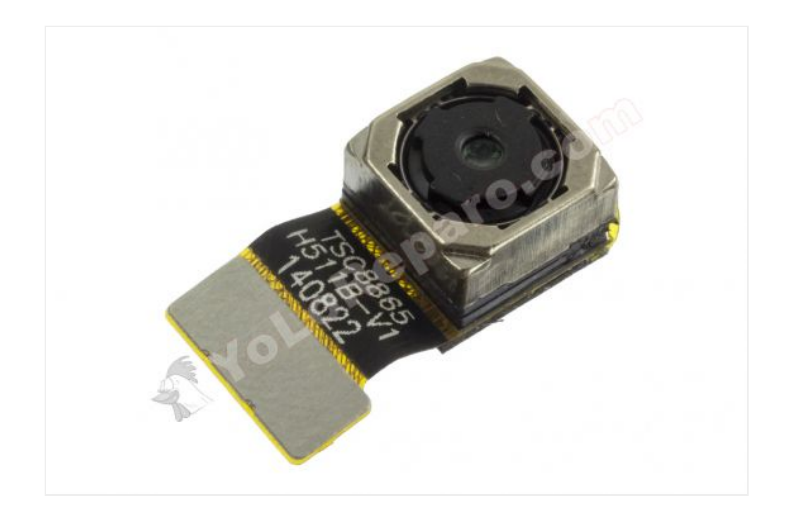